# PHY604 Lecture 16

October 19, 2021

Review: Method of characteristics for traffic problem

$$
\rho(x,t) = \begin{cases} \rho_m & \text{for } x \le -v_m t \\ \frac{1}{2} \left( 1 - \frac{x}{v_m t} \right) \rho_m & \text{for } -v_m t < x < v_m t \\ 0 & \text{for } x \ge v_m t \end{cases}
$$
\n
$$
\rho(x,t) = \rho_m
$$
\n
$$
\rho(x,t) = \rho_m
$$
\n
$$
\rho(x,t) = \rho_m
$$

#### Review: Numerical solution to the traffic problem

• Starting with a general continuity equation:

$$
\frac{\partial \rho}{\partial t} = -\frac{\partial F(\rho)}{\partial x}
$$

- In our case:  $F(\rho) = \rho(x, t)v[\rho(x, t)] = \rho(x, t)v_m(1 \rho/\rho_m)$
- FTCS scheme:

$$
\rho_i^{n+1} = \rho_i^n - \frac{\tau}{2h}(F_{i+1}^n - F_{i-1}^n)
$$

• Lax scheme:

$$
\rho_i^{n+1} = \frac{1}{2}(\rho_{i+1}^n + \rho_{i-1}^n) - \frac{\tau}{2h}(F_{i+1}^n - F_{i-1}^n)
$$

• Lax-Wendroff scheme:

$$
\rho_i^{n+1} = \rho_i^n - \frac{\tau}{2h}(F_{i+1}^n - F_{i-1}^n) + \frac{\tau^2}{2h^2} \left[c_{i+\frac{1}{2}}(F_{i+1}^n - F_i^n) - c_{i-\frac{1}{2}}(F_i^n - F_{i-1}^n)\right]
$$

• Where:

$$
c_{i\pm\frac{1}{2}} \equiv c(\rho_{i\pm\frac{1}{2}}^n), \quad \rho_{i\pm\frac{1}{2}}^n \equiv \frac{\rho_{i\pm 1}^n + \rho_i^n}{2}
$$

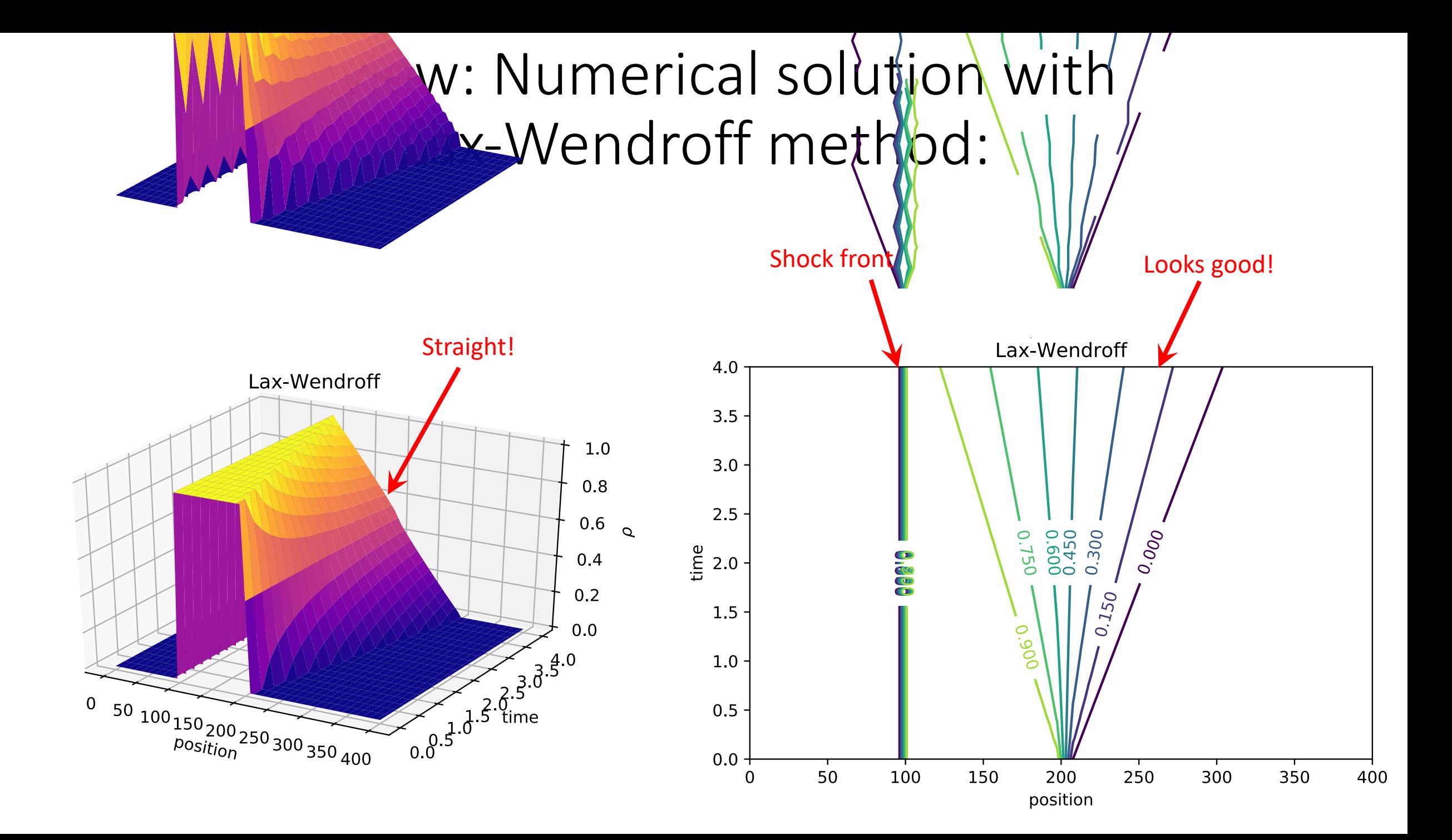

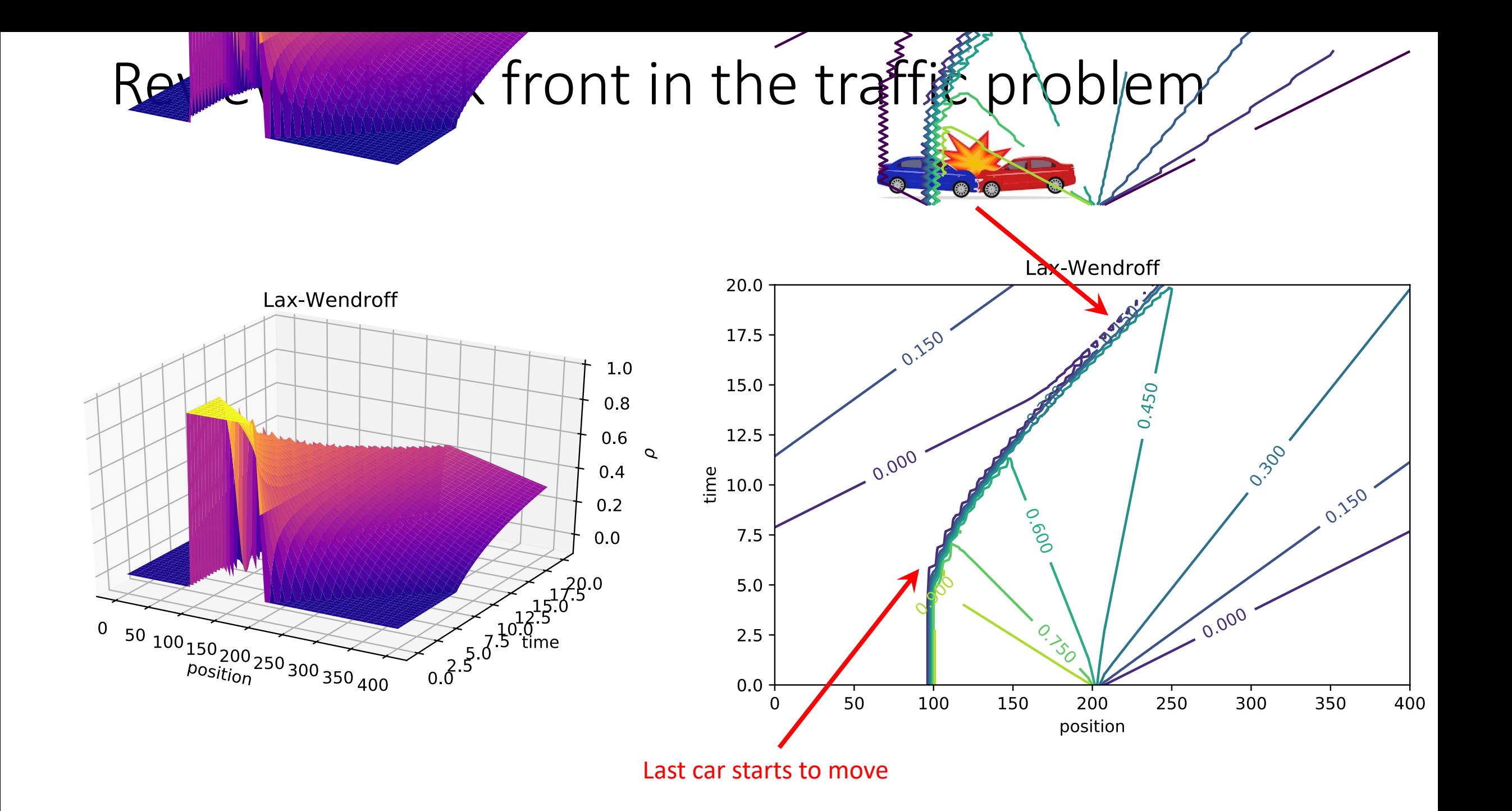

### Review: Solution of Laplace's eq. ODEs

• Solution of these equations are well known:

 $X(x) = C_s \sin(kx) + C_c \cos(kx),$   $Y(y) = C'_s \sinh(ky) + C'_c \cosh(ky)$ 

- Recall that k is complex, so solutions are "symmetric"
- To get the coefficients, we need to specify the boundary conditions

$$
\Phi(x = 0, y) = \Phi(x = L_x, y) = \Phi(x, y = 0) = 0, \quad \Phi(x, y = L_y) = \Phi_0
$$
  

$$
y = L_y
$$
  

$$
\Theta
$$
  

$$
\Theta
$$
  

$$
y = 0
$$
  

$$
\Phi = \Phi_0
$$
  

$$
\Theta
$$
  

$$
\Theta
$$
  

$$
\Theta
$$
  

$$
\Theta
$$
  

$$
\Theta
$$
  

$$
\Theta
$$
  

$$
\Theta
$$
  

$$
\Theta
$$
  

$$
\Theta
$$
  

$$
\Theta
$$
  

$$
\Theta
$$
  

$$
\Theta
$$
  

$$
\Theta
$$
  

$$
\Theta
$$
  

$$
\Theta
$$
  

$$
\Theta
$$
  

$$
\Theta
$$
  

$$
\Theta
$$
  

$$
\Theta
$$
  

$$
\Theta
$$
  

$$
\Theta
$$
  

$$
\Theta
$$
  

$$
\Theta
$$
  

$$
\Theta
$$
  

$$
\Theta
$$
  

$$
\Theta
$$
  

$$
\Theta
$$
  

$$
\Theta
$$
  

$$
\Theta
$$
  

$$
\Theta
$$
  

$$
\Theta
$$
  

$$
\Theta
$$
  

$$
\Theta
$$
  

$$
\Theta
$$
  

$$
\Theta
$$
  

$$
\Theta
$$
  

$$
\Theta
$$
  

$$
\Theta
$$
  

$$
\Theta
$$
  

$$
\Theta
$$
  

$$
\Theta
$$
  

$$
\Theta
$$
  

$$
\Theta
$$
  

$$
\Theta
$$
  

$$
\Theta
$$
  

$$
\Theta
$$
  

$$
\Theta
$$
  

$$
\Theta
$$
  

$$
\Theta
$$
  

$$
\Theta
$$
  

$$
\Theta
$$
  

$$
\Theta
$$
  

$$
\Theta
$$
  

$$
\Theta
$$
  

$$
\Theta
$$
  

$$
\Theta
$$
  

$$
\Theta
$$
  

$$
\Theta
$$
  
 $$ 

Review: Solution of Laplace's equation

• Our final solution of Laplace's equation with the chosen boundary conditions:  $\ln \left( \frac{n \pi y}{L_x} \right)$ 

$$
\Phi(x,y) = \Phi_0 \sum_{n=1,3,5,\dots}^{\infty} \frac{4}{\pi n} \sin \left( \frac{n \pi}{2} \right) \sinh \left( \frac{n \pi L_y}{L_x} \right)
$$

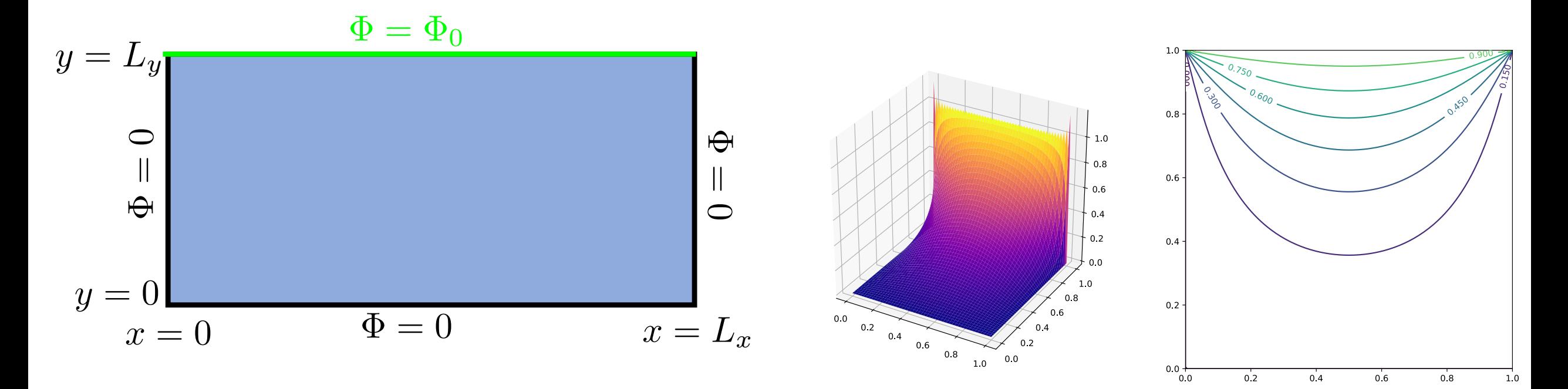

# Today's lecture: Elliptical PDEs and stability

- Relaxation methods
- Spectral methods
- Stability analysis of PDEs

# Numerical solution of the Laplace equation

• To do this, we'll go back to the *diffusion* equation we have solved previously, this time in two spatial dimensions:

$$
\frac{\partial T(x,y,t)}{\partial t} = \kappa \left( \frac{\partial^2 T(x,y,t)}{\partial x^2} + \frac{\partial^2 T(x,y,t)}{\partial y^2} \right)
$$

• Given an initial temperature profile and stationary boundary conditions, the solution will eventually relax to some steady state:

$$
\lim_{t \to \infty} T(x, y, t) = T_s(x, y)
$$

 $\bullet$  In this state  $\partial T / \partial t = 0$ , so:

$$
\frac{\partial^2 T_s}{\partial x^2} + \frac{\partial^2 T_s}{\partial y^2} = 0
$$

• We can think of the Laplace equation as the steady-state of the diffusion equation

# Relaxation methods

- Methods based on this physical intuition are called relaxation methods
- We can use the FTCS method that we have used previously for the diffusion equation
- Start with the 2D "diffusion" equation:

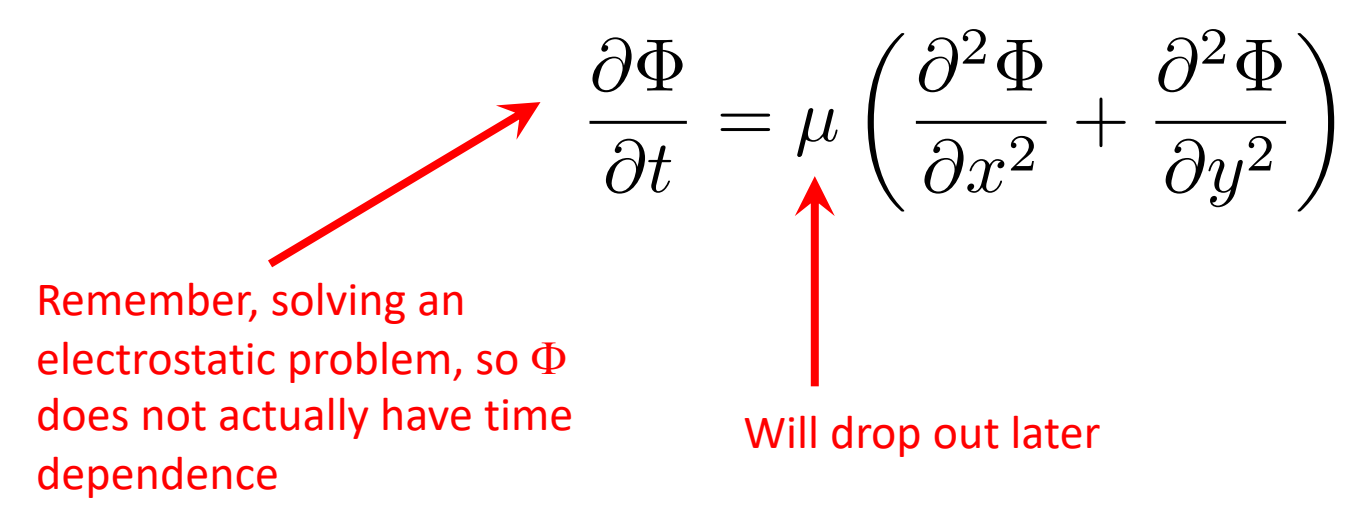

# Relaxation methods

- Methods based on this physical intuition are called relaxation methods
- We can use the FTCS method that we have used previously for the diffusion equation
- Start with the 2D "diffusion" equation:

$$
\frac{\partial \Phi}{\partial t} = \mu \left( \frac{\partial^2 \Phi}{\partial x^2} + \frac{\partial^2 \Phi}{\partial y^2} \right)
$$

• Discretize:

$$
\Phi_{i,j}^{n+1} = \Phi_{i,j}^n + \frac{\mu \tau}{h_x^2} (\Phi_{i+1,j}^n + \Phi_{i-1,j}^n - 2\Phi_{i,j}^n) \n+ \frac{\mu \tau}{h_y^2} (\Phi_{i,j+1}^n + \Phi_{i,j-1}^n - 2\Phi_{i,j}^n)
$$

• *n* here is not really time, more an improved guess for the solution

### Jacobi relaxation method

- Recall that FTCS is stable for  $\mu\tau/h^2 \leq 1/2$
- In 2D the stability criteria is :

$$
\frac{\mu\tau}{h_x^2}+\frac{\mu\tau}{h_y^2}\leq \frac{1}{2}
$$

• If 
$$
h_x = h_y = h
$$
, then the criterion is  
\n
$$
\frac{\mu \tau}{h^2} \leq \frac{1}{4}
$$

• Since we want to take *n* to infinity, we choose the largest timestep:

$$
\Phi_{i,j}^{n+1} = \frac{1}{4} (\Phi_{i+1,j}^n + \Phi_{i-1,j}^n + \Phi_{i,j+1}^n + \Phi_{i,j-1}^n)
$$

Jacobi method for Laplace equation  $\Phi^{n+1}_{i,j} =$ 1 4  $(\Phi_{i+1,j}^n + \Phi_{i-1,j}^n + \Phi_{i,j+1}^n + \Phi_{i,j-1}^n)$ 

- Note that the  $\mu$  has dropped out
- Involves replacing the value of the potential at a point with the average value of the four nearest neighbors
	- Discrete version of mean-value theorem for the electrostatic potential
- This equation is for the interior points (exterior are set by boundary conditions)
- Simple to generalize for Poisson equation

### Jacobi method for Laplace equation

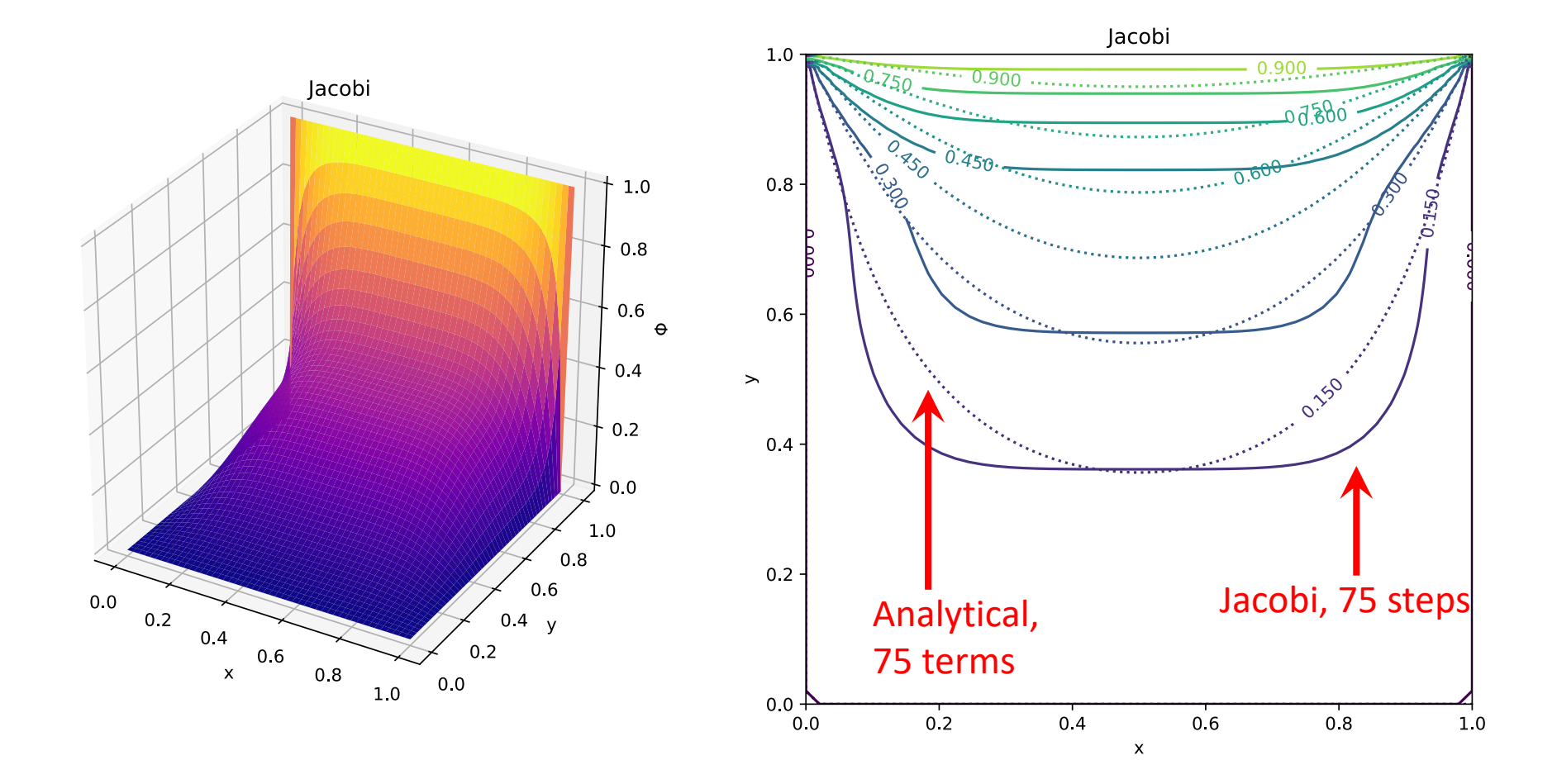

### Gauss-Seidel and simultaneous overrelaxation

• Gauss-Seidel: We can improve the convergence over the Jacobi method by using updated values of the potential as they are calculated:  $\blacksquare$ 

$$
\Phi_{i,j}^{n+1} = \frac{1}{4} (\Phi_{i+1,j}^n + \Phi_{i-1,j}^{n+1} + \Phi_{i,j+1}^n + \Phi_{i,j-1}^{n+1})
$$

- Simultaneous overrelaxation: Choose a mixing parameter  $\omega$ :  $\Phi_{i,j}^{n+1} = (1 - \omega) \Phi_{i,j}^{n} +$  $\omega$  $\frac{d}{dt}(\Phi_{i+1,j}^n + \Phi_{i-1,j}^{n+1} + \Phi_{i,j+1}^n + \Phi_{i,j-1}^{n+1})$ 
	- $\omega$  < 1 slows convergence,  $\omega$  > 2 is unstable
	- Often chosen by trial and error
	- E.g., for a square geometry with equal discretization, often a good choice:

$$
\omega_{\rm opt} = \frac{2}{1+\sin(\pi/N)}
$$

### Gauss-Seidel for Laplace equation

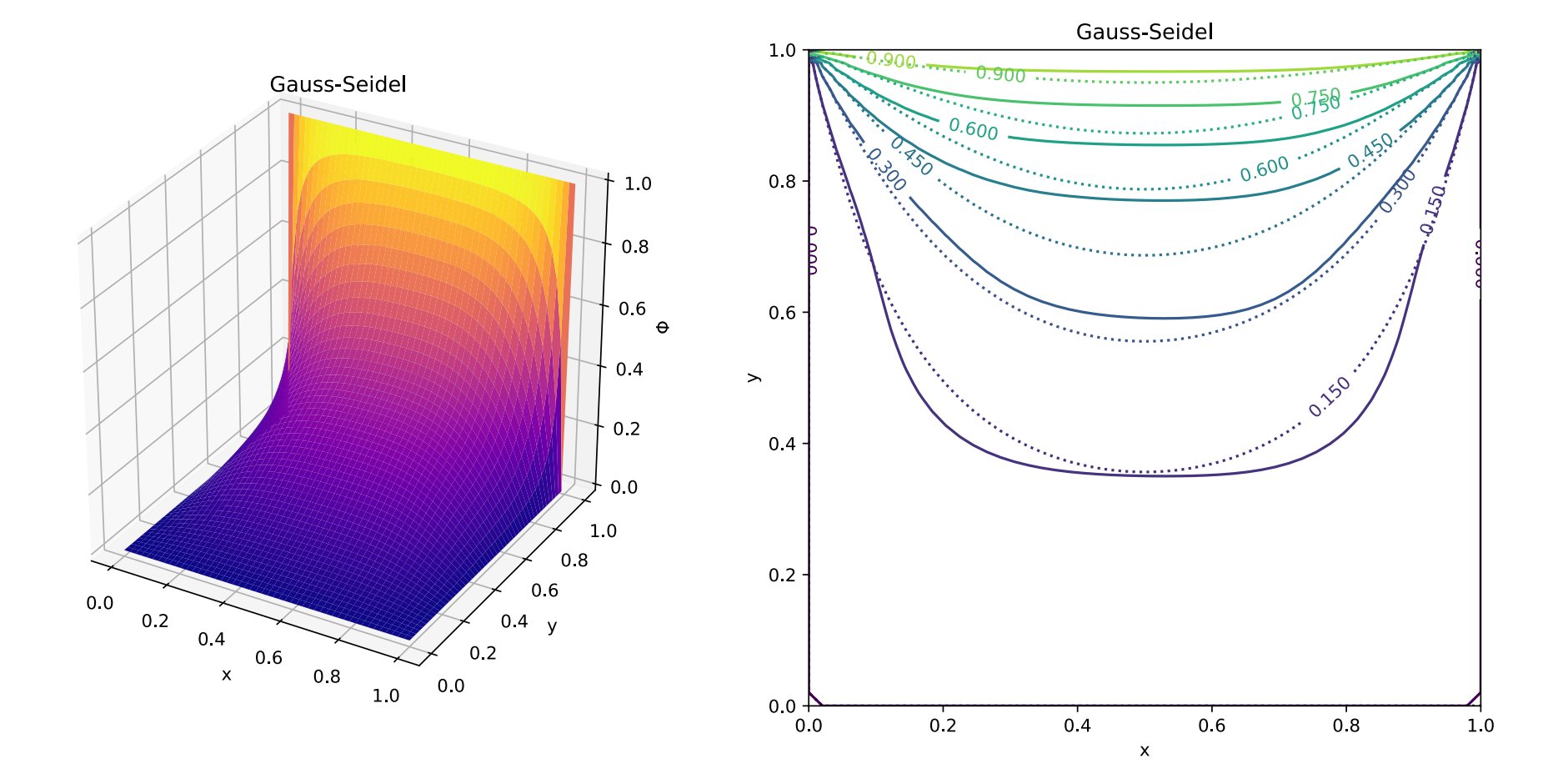

### Simultaneous overrelaxation for Laplace eq.

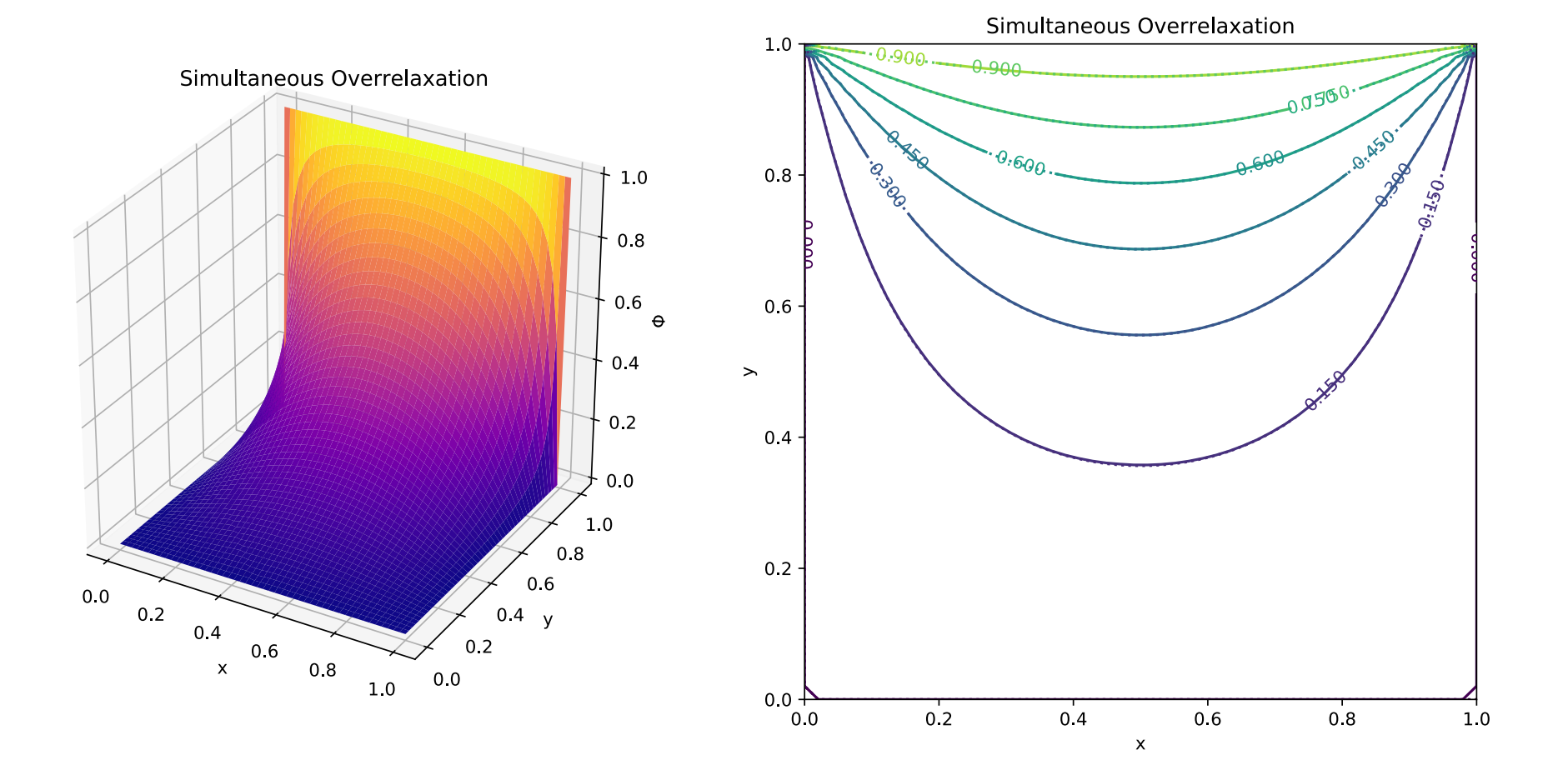

### Recall: Jacobi iterative method

• Starting with a linear system:  $a_{11}x_1 + a_{12}x_2 + \cdots + a_{1n}x_n = b_1$  $a_{21}x_1 + a_{22}x_2 + \cdots + a_{2n}x_n = b_2$ . . . . . . . . . . .

$$
a_{n1}x_1 + a_{n2}x_2 + \cdots + a_{nn}x_n = b_n
$$

.

• Pick initial guesses **x***<sup>k</sup>*, solve equation *i* for *i*th unknown to get an improved guess:

$$
x_1^{k+1} = -\frac{1}{a_{11}}(a_{12}x_1^k + a_{13}x_2^k + \dots + a_{1n}x_n^k - b_1)
$$
  

$$
x_2^{k+1} = -\frac{1}{a_{22}}(a_{21}x_1^k + a_{23}x_2^k + \dots + a_{2n}x_n^k - b_2)
$$
  

$$
\vdots \qquad \vdots \qquad \vdots
$$

$$
x_n^{k+1} = -\frac{1}{a_{nn}}(a_{n1}x_1^k + a_{n2}x_2^k + \dots + a_{n,n-1}x_{n-1}^k - b_n)
$$

### Recall: Jacobi iterative method

• We can write an element-wise formula for **x**:

$$
x_i^{k+1} = \frac{1}{a_{ii}} \left( b_i - \sum_{j \neq i} a_{ij} x_j^k \right)
$$

• Or:

$$
\mathbf{x}_i^{k+1} = \mathbf{D}^{-1} (\mathbf{b} - (\mathbf{A} - \mathbf{D})\mathbf{x}^k)
$$

- Where **D** is a diagonal matrix constructed from the diagonal elements of **A**
- Convergence is guaranteed if matrix is diagonally dominant (but works in other cases): *N*

$$
a_{ii} > \sum_{j=1, j\neq i} |a_{ij}|
$$

# The iterative methods discussed here are the same as we used to solve linear systems

- Can interpret  $\Phi$  as a vector, so are solving  $\mathbf{A}\Phi=\mathbf{b}$
- Going back to our initial discretization of the Laplace equation (for  $h_x = h_y$ : 1  $\frac{1}{h^2}(\Phi_{i+1,j}^n + \Phi_{i-1,j}^n + \Phi_{i,j+1}^n + \Phi_{i,j-1}^n - 4\Phi_{i,j}^n) = 0$
- Note that **A** is a banded matrix with 4's on the diagonal, 1's on offdiagonal elements
- This is when the Jacobi method is guaranteed to be accurate (diagonally dominated)!
- Same holds for Gauss-Seidel and SOR

# Today's lecture: Elliptical PDEs and stability

- Relaxation methods
- Spectral methods
- Stability analysis of PDEs

# A different way to represent the potential

• Consider again the Poisson equation:

$$
\nabla^2 \Phi(\mathbf{r}) = -\frac{1}{\epsilon_0} \rho(\mathbf{r})
$$

- For simplicity, square geometry:  $0 \le x \le L$ ,  $0 \le y \le L$
- Relaxation methods discretize space and solve for  $\Phi_{i,j}$
- We constructed out analytical solution as in infinite sum of trigonometric functions
- Let's build an approximate solution as a finite sum:

$$
\Phi(x, y) = a_1 f_1(x, y) + a_2 f_2(x, y) + \dots + a_K f_K(x, y) + T(x, y)
$$
  
= 
$$
\sum_{k=1}^K a_k f_k(x, y) + T(x, y)
$$
  
= 
$$
\Phi_a(x, y) + T(x, y)
$$

Approximate solution

\n
$$
\Phi(x, y) = \Phi_a(x, y) + T(x, y)
$$
\nError

- To simplify the approximate solution, we take orthogonal trial functions:  $\int^L$ 0  $dx \int^L$ 0  $dyf_{k}(x,y)f_{k^{\prime}}(x,y)=A_{k}\delta_{k,k^{\prime}}$
- Insert into the Poisson equation:

$$
\nabla^2 \left[ \sum_k a_k f_k(x, y) \right] + \frac{1}{\epsilon_0} \rho(x, y) = R(x, y)
$$

• Where the residual *R* is:

$$
R(x, y) = -\nabla^2 T(x, y)
$$

# Obtain coefficients with Galerkin method

- Next step is to obtain coefficients *ak*
- Galerkin method imposes the condition that the residual is orthogonal to all of the trial functions:

$$
\int_0^L dx \int_0^L dy f_k(x, y) R(x, y) = 0
$$

- Choice of trial functions motivated by geometry and boundary conditions
- Let's take Neumann boundary conditions:

$$
\left.\frac{\partial\Phi}{\partial x}\right|_{x=0}=\left.\frac{\partial\Phi}{\partial x}\right|_{x=L}=\left.\frac{\partial\Phi}{\partial y}\right|_{y=0}=\left.\frac{\partial\Phi}{\partial y}\right|_{y=L}=0
$$

• Normal component of electric field zero at the boundaries

# Trial functions for our geometry and BCs

• Natural set of trial functions:

$$
f_{m,n}(x,y) = \cos\left[\frac{m\pi x}{L}\right] \cos\left[\frac{n\pi y}{L}\right]
$$

• Can confirm that these functions are orthogonal:

$$
\int_0^L dx \int_0^L dy f_{m,n}(x,y) f_{m',n'}(x,y) = \frac{L^2}{4} (1 + \delta_{m,0})(1 + \delta_{n,0}) \delta_{m,m'} \delta_{n,n'}
$$

• Inserting into Poisson equation

$$
\nabla^2 \left[ \sum_k a_k f_k(x, y) \right] + \frac{1}{\epsilon_0} \rho(x, y) = R(x, y)
$$

• Gives:

$$
-\sum_{m=0}^{M-1} \sum_{n=0}^{M-1} a_{m,n} \frac{\pi^2 (m^2 + n^2)}{L^2} f_{m,n}(x, y) + \frac{1}{\epsilon_0} \rho(x, y) = R(x, y)
$$

#### Now we need so solve for coefficients

• Apply to both sides of the equation:

$$
\int_0^L dx \int_0^L dy f_{m',n'}(x,y)
$$

• And use "Galerkin condition":

$$
\int_0^L dx \int_0^L dy f_k(x, y) R(x, y) = 0
$$

• Which gives:

$$
a_{m,n} = \frac{4}{\pi^2 \epsilon_0 (m^2 + n^2)(1 + \delta_{m,0})(1 + \delta_{n,0})} \int_0^L dx \int_0^L dy \rho(x,y) \cos\left(\frac{m\pi x}{L}\right) \cos\left(\frac{n\pi y}{L}\right)
$$

### Final solution with Galerkin method:

$$
\Phi_a(x, y) = \sum_{m=0}^{M-1} \sum_{n=0}^{M-1} a_{m,n} \cos\left(\frac{m\pi x}{L}\right) \cos\left(\frac{n\pi y}{L}\right)
$$

$$
a_{m,n} = \frac{4}{\pi^2 \epsilon_0 (m^2 + n^2)(1 + \delta_{m,0})(1 + \delta_{n,0})} \int_0^L dx \int_0^L dy \rho(x,y) \cos\left(\frac{m\pi x}{L}\right) \cos\left(\frac{n\pi y}{L}\right)
$$

### Ex: charge distribution of 2D dipoles (Garcia Sec. 8.2)

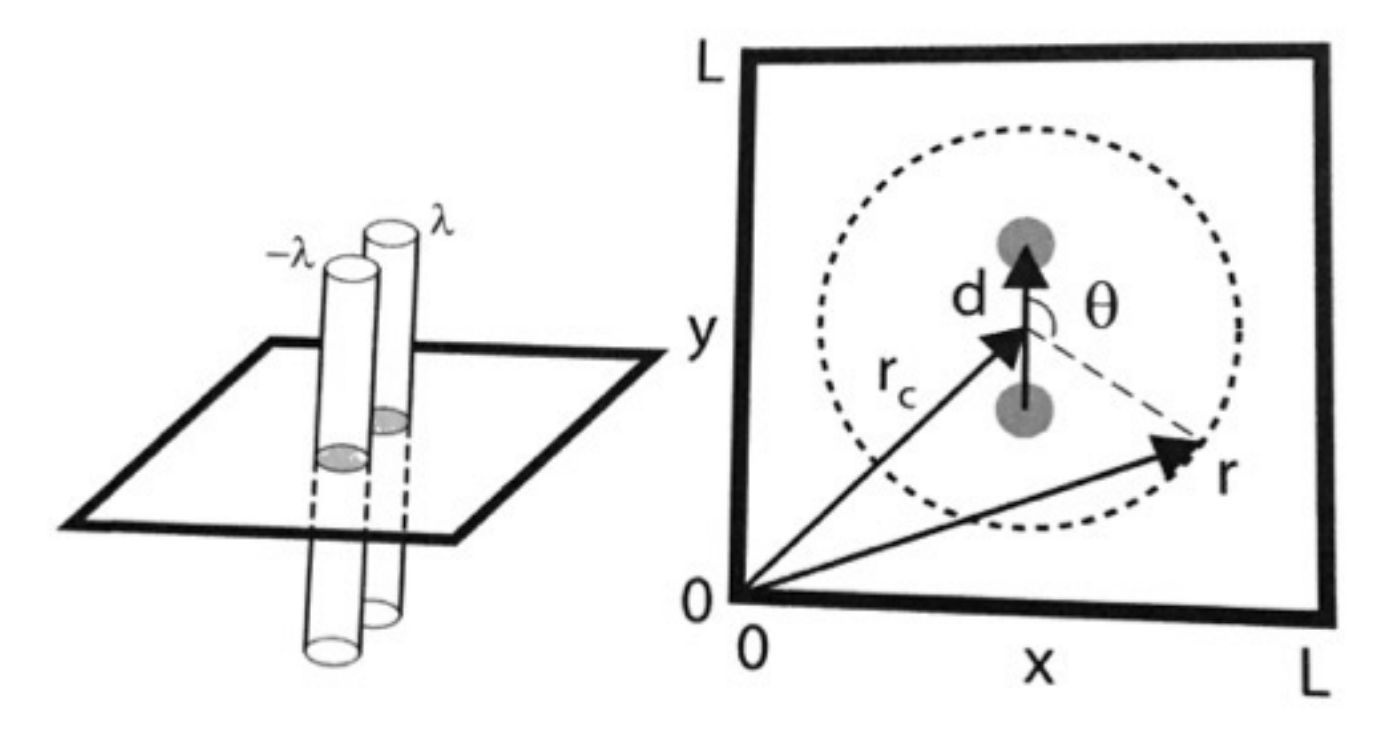

$$
\rho(\mathbf{r}) = \lambda[\delta(\mathbf{r} - \mathbf{r}_{+}) - \delta(\mathbf{r} - \mathbf{r}_{-})]
$$

• Where:

$$
\mathbf{r}_{\pm}=\mathbf{r}_{c}\pm\frac{1}{2}\mathbf{d}
$$

- Galerkin solution to the dipole potential
- Compare to free dipole:  $\Phi^{\rm free}({\bf r})=-{\lambda\over 2\pi\epsilon}$  $2\pi\epsilon_0$  $\left[\ln|\mathbf{r}-\mathbf{r}_+|-\ln|\mathbf{r}-\mathbf{r}_-|\right]$
- Or "ideal" dipole potential (far away):  $\Phi^{\text{ideal}}(\mathbf{r}) = \frac{\lambda}{2}$  $2\pi\epsilon_0$ *|*d*|*  $|\mathbf{r} - \mathbf{r}_c|$  $\cos\theta$

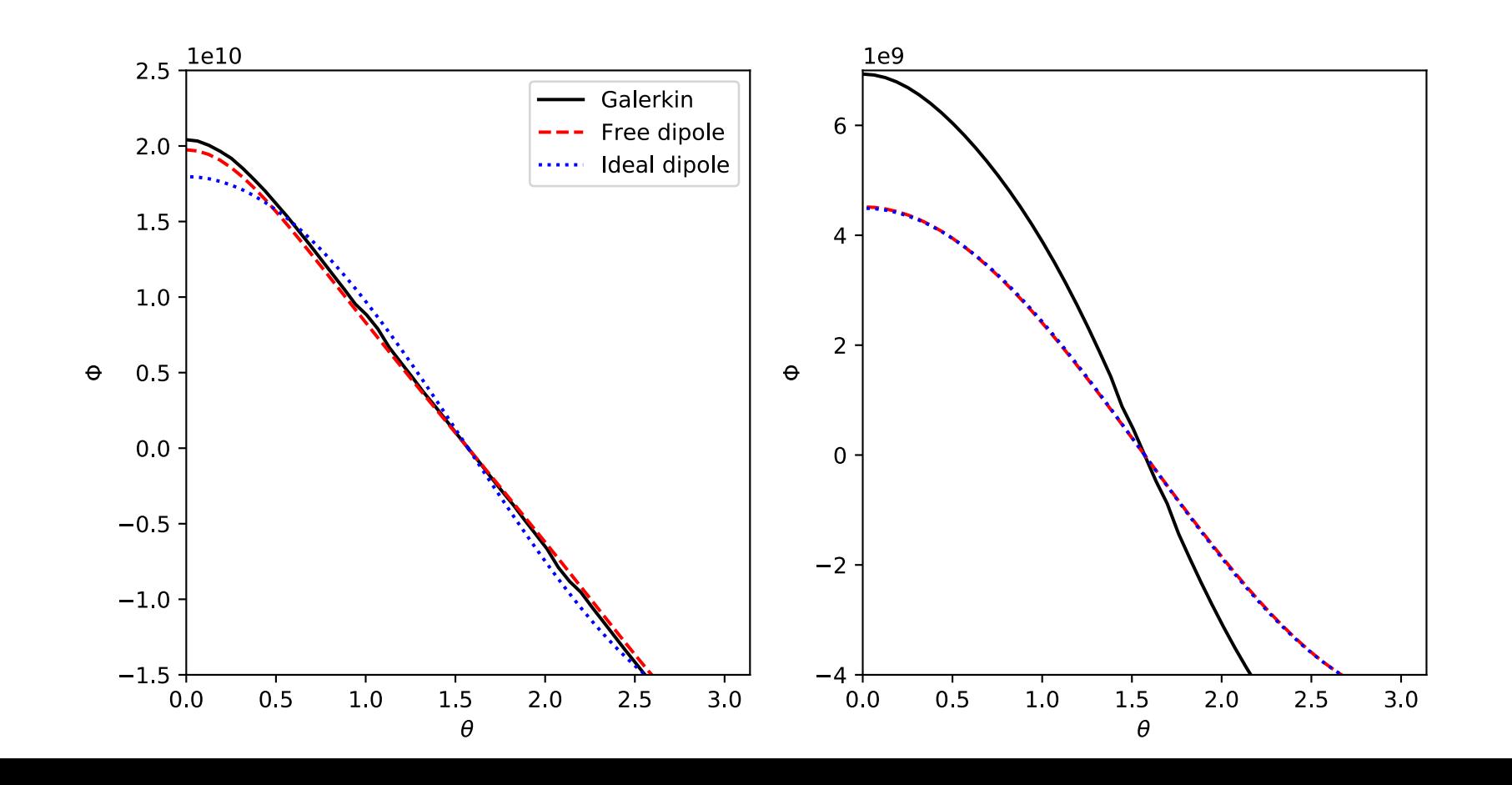

# Comments on the Galerkin method

- Can choose any trial functions that are orthogonal and obey the boundary conditions
	- In contrast to the separation of variables, where we first found general solutions to PDE, the imposed boundary conditions
- Should be interpreted as a spectral transform approach, i.e., representing the solution as a Fourier series
	- In our example, it was a cosine series because of our boundary conditions
- Did not use a spatial grid
	- Convenient if only need the answer at specific points
	- Inefficient if we want to map the potential over the whole range, because of the computation of the prefactors, especially for a more complex potential

### Multiple Fourier transform method

• The Galerkin method involved taking a cosine DFT:

$$
a_{m,n} = \frac{4}{\pi^2 \epsilon_0 (m^2 + n^2)(1 + \delta_{m,0})(1 + \delta_{n,0})} \int_0^L dx \int_0^L dy \rho(x,y) \cos\left(\frac{m\pi x}{L}\right) \cos\left(\frac{n\pi y}{L}\right)
$$

• And then the inverse:

$$
\Phi_a(x, y) = \sum_{m=0}^{M-1} \sum_{n=0}^{M-1} a_{m,n} \cos\left(\frac{m\pi x}{L}\right) \cos\left(\frac{n\pi y}{L}\right)
$$

- Let's do this instead with FFTs
	- Cosine transformation good for Neumann boundary conditions
	- Sine transformation good for Dirichlet boundary conditions (with  $\Phi$ =0)
	- Standard FFT is good for periodic boundary conditions

### Fourier transform of the Poisson equation

• We first discretize in 2D:

$$
\frac{1}{h^2}[\Phi_{j+1,k} + \Phi_{j-1,k} - 2\Phi_{j,k}] + \frac{1}{h^2}[\Phi_{j,k+1} + \Phi_{j,k-1} - 2\Phi_{j,k}] = -\frac{1}{\epsilon_0} \rho_{j,k}
$$

• Now define the 2D Fourier transform of the potential and charge density:

$$
F_{m,n} = \sum_{j=0}^{N-1} \sum_{k=0}^{N-1} \Phi_{j,k} \exp\left(-\frac{i2\pi jm}{N}\right) \exp\left(-\frac{i2\pi kn}{N}\right), \quad R_{m,n} = \sum_{j=0}^{N-1} \sum_{k=0}^{N-1} \rho_{j,k} \exp\left(-\frac{i2\pi jm}{N}\right) \exp\left(-\frac{i2\pi kn}{N}\right)
$$

• With reverse transform:

$$
\Phi_{j,k} = \frac{1}{N^2} \sum_{m=0}^{N-1} \sum_{n=0}^{N-1} F_{m,n} \exp\left(\frac{i2\pi jm}{N}\right) \exp\left(\frac{i2\pi kn}{N}\right), \quad \rho_{j,k} = \frac{1}{N^2} \sum_{m=0}^{N-1} \sum_{n=0}^{N-1} R_{m,n} \exp\left(\frac{i2\pi jm}{N}\right) \exp\left(\frac{i2\pi kn}{N}\right)
$$

#### Fourier transform of the Poisson equation

• So, for the transformed Poisson equation:

$$
\left[\exp\left(\frac{-i2\pi m}{N}\right) + \exp\left(\frac{i2\pi m}{N}\right) + \exp\left(\frac{-i2\pi n}{N}\right) + \exp\left(\frac{i2\pi n}{N}\right) - 4\right]F_{m,n} = -\frac{h^2}{\epsilon_0}R_{m,n}
$$

• Solving for the **F** matrix:

$$
F_{m,n} = -\frac{h^2}{2\epsilon_0(\cos(2\pi m/N) + \cos(2\pi n/N) - 2)}R_{m,n}
$$

• To get the potential, we just need to take the inverse FFT:

$$
\Phi_{j,k} = \frac{1}{N^2} \sum_{m=0}^{N-1} \sum_{n=0}^{N-1} F_{m,n} \exp\left(\frac{i2\pi jm}{N}\right) \exp\left(\frac{i2\pi kn}{N}\right)
$$

### Ex: charge distribution of 2D dipole (Garcia Sec. 8.2)

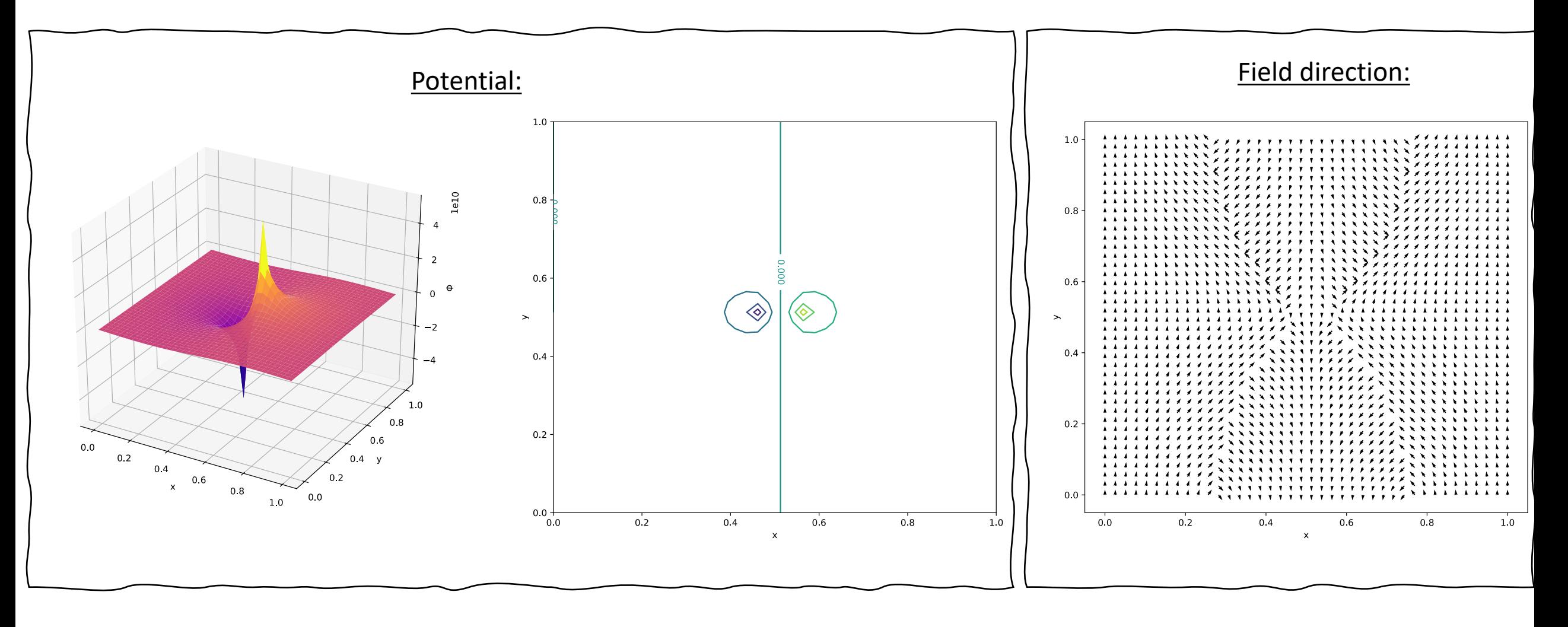

# Today's lecture: Elliptical PDEs and stability

- Relaxation methods
- Spectral methods
- Stability analysis of PDEs

# Stability analysis of PDEs

- Empirically, we found that stability was a significant problem for PDEs
- In most cases, the stability was conditional on the timestep
	- Often related to the spatial discretization
- It is useful to be able to test for stability before running the calculation

# Stability analysis of the advection equation

• Consider the advection equation discussed previously:

$$
\frac{\partial a}{\partial t} = -c \frac{\partial a}{\partial x}
$$

- FTCS was always unstable
- Other methods were unstable for timesteps that were too large compared to the spatial discretization *h*
- Let's consider a trial solution of the form:

$$
a(x,t) = A(t)e^{ikx}
$$
  
Complex  
complex  
amplitude

### von Neumann stability analysis

- In discretized form:  $a^n_j = A^n e^{i k j h}$
- Advancing the solution by one step:

$$
a_j^{n+1} = A^{n+1}e^{ikjh} = \xi A^n e^{ikjh}
$$

- $\xi$  is the amplification factor
- von Neumann stability analysis: Insert this trial solution into the numerical scheme and solve for amplification factor given  $h$  and  $\tau$ 
	- Unstable if  $|\xi| > 1$

### Stability of FTCS for advection equation

• FICS scheme: 
$$
a_i^{n+1} = a_i^n - \frac{c\tau}{2h}(a_{i+1}^n - a_{i-1}^n)
$$

• Insert trial solutions:  $a^n_j = A^n e^{ikjh}$  *a* $^{n+1}_j$  $a_i^{n+1} = \xi A^n e^{ikj h}$ 

$$
\xi A^n e^{ikjh} = A^n e^{ikjh} - \frac{c\tau}{2h} \left[ A^n e^{ik(j+1)h} - A^n e^{ik(j-1)h} \right]
$$

$$
= A^n e^{ikjh} \left[ 1 - \frac{c\tau}{2h} \left( e^{ikh} - e^{-ikh} \right) \right]
$$

$$
= A^n e^{ikjh} \left[ 1 - i\frac{c\tau}{h} \sin(kh) \right]
$$

• Therefore:

$$
|\xi| = \left| 1 - i\frac{c\tau}{h} \sin(kh) \right|
$$

FTCS is not stable for advection equation

• We have that: 
$$
|\xi| = \left|1 - i\frac{c\tau}{h}\sin(kh)\right| = \sqrt{1 + \left(\frac{c\tau}{h}\right)^2 \sin(kh)^2}
$$

- So, the solution in general grows with each timestep, and therefore unstable
- Degree to which it is unstable depends on the "mode" *k*
- Fastest growing mode is when:  $\sin^2(k_\text{max}h)=1$

• Or: 
$$
k_{\text{max}} = \frac{\pi}{2h}
$$

• Since 
$$
k=2\pi/\lambda
$$
:  $\lambda_{\text{max}}=4h$ 

# Divergent modes for FTCS on advection equation

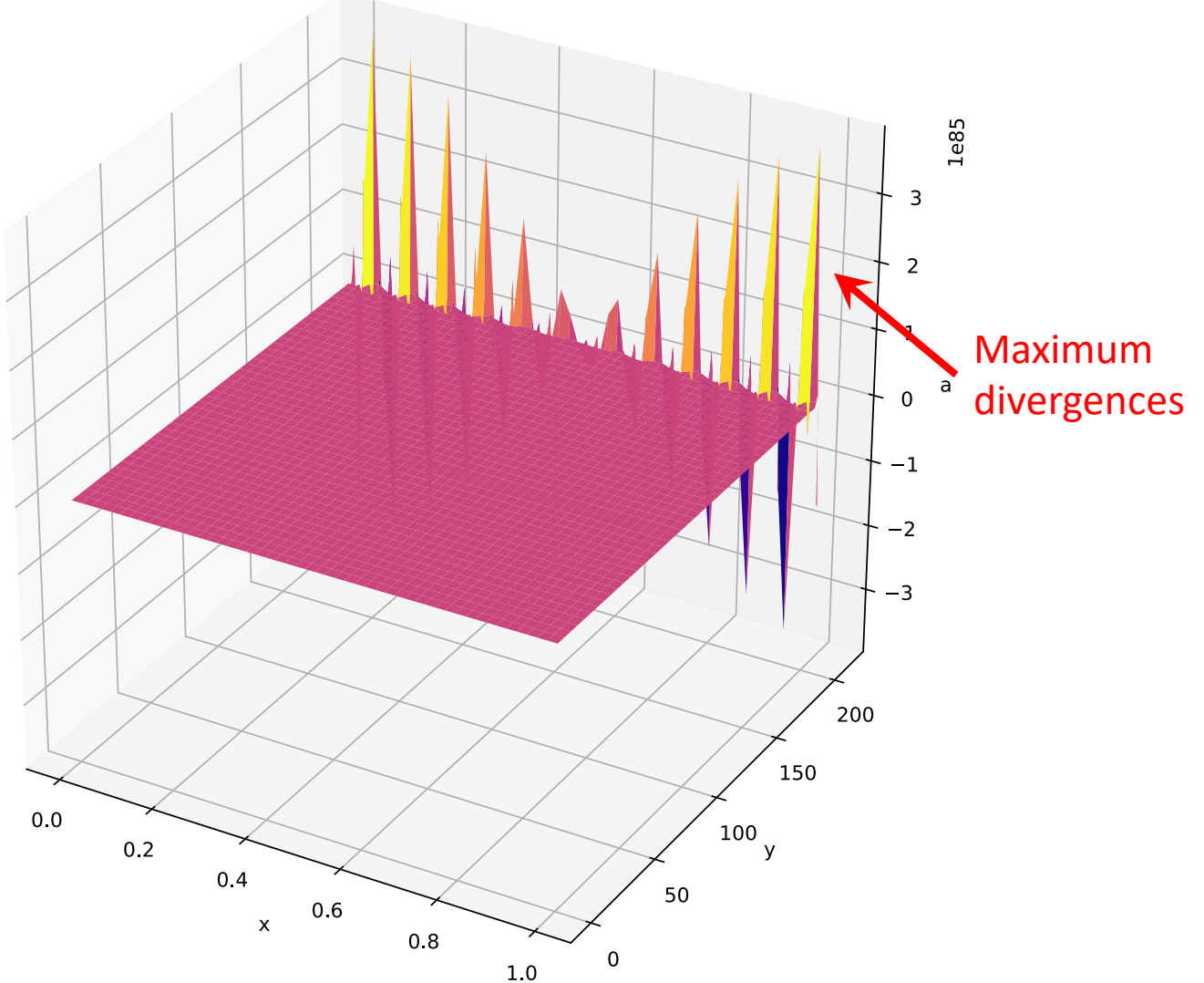

### von Neumann stability of the Lax scheme

• Apply the same analysis to the Lax method:

$$
a_i^{n+1} = \frac{1}{2}(a_{i+1}^n + a_{i-1}^n) - \frac{c\tau}{2h}(a_{i+1}^n - a_{i-1}^n)
$$

• Plugging in our trial solution:

$$
\xi A^{n} e^{ikjh} = \frac{1}{2} \left[ A^{n} e^{ik(j+1)h} + A^{n} e^{ik(j-1)h} \right] - \frac{c\tau}{2h} \left[ A^{n} e^{ik(j+1)h} - A^{n} e^{ik(j-1)h} \right]
$$

$$
= A^{n} e^{ikjh} \left[ \frac{1}{2} \left( e^{ikh} + e^{ikh} \right) - \frac{c\tau}{2h} \left( e^{ikh} - e^{-ikh} \right) \right]
$$

• So: 
$$
\xi = \cos(kh) - i\frac{c\tau}{h}\sin(kh)
$$

# Stability of the Lax scheme

• So, we have: 
$$
|\xi| = \sqrt{\cos^2(kh) + \left(\frac{c\tau}{h}\right)^2 \sin^2(kh)}
$$

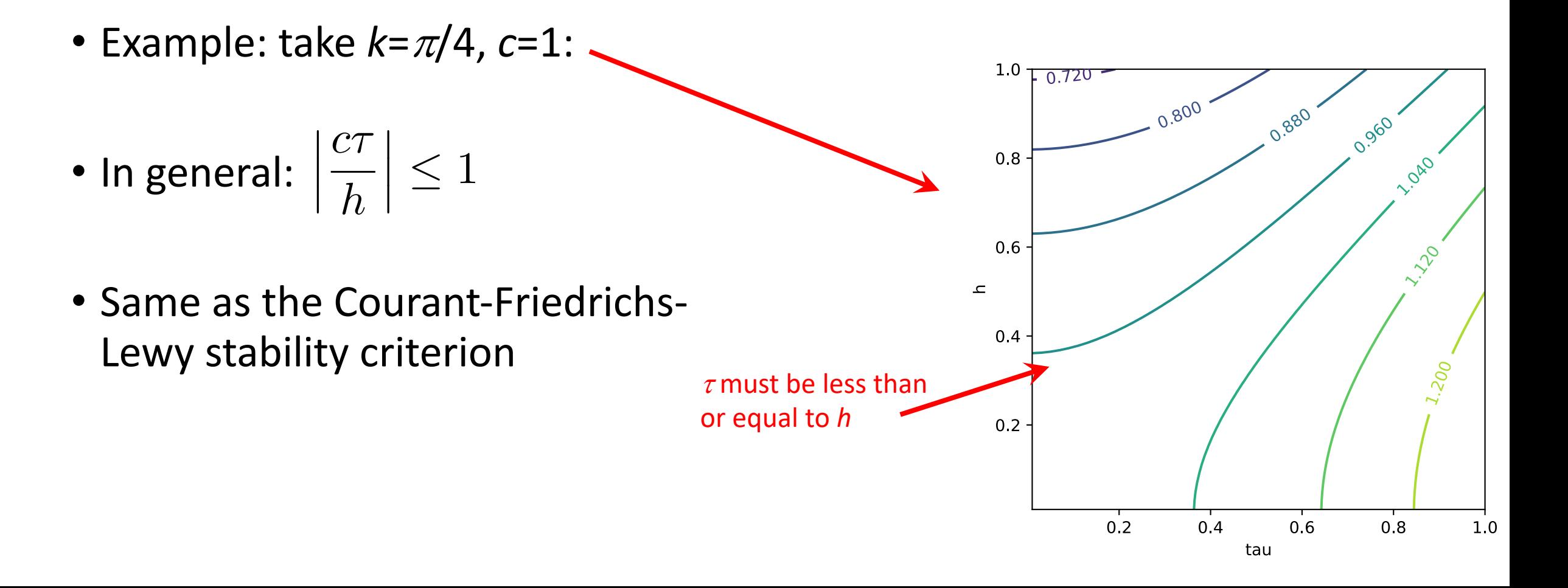

# A[fter class tasks](http://bender.astro.sunysb.edu/hydro_by_example/CompHydroTutorial.pdf)

- Homework 4 is posted, due Oct. 28, 2021
- Readings
	- Garcia Chapters 8 and 9
	- MIke Zingale's notes on computational hydrodyna